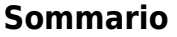

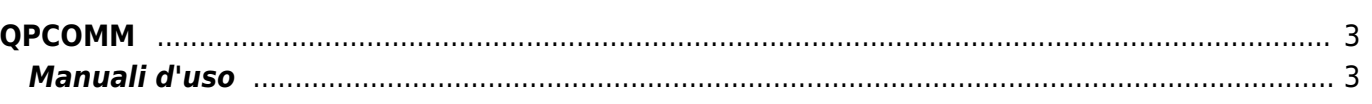

QPCOMM

## <span id="page-2-0"></span>**QPCOMM**

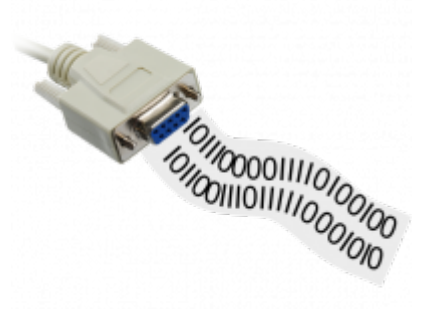

Nella realizzazione di un'applicazione Windows per il sistema QMOVE, si é notato che gran parte del tempo viene impiegato nella gestione dei simboli, dati e procedure per la comunicazione seriale. Inoltre la realizzazione di tali programmi rende necessaria la documentazione e divulgazione del protocollo di comunicazione compresa una dettagliata descrizione delle strutture interne del QMOVE, cosa che a volte puó risultare di difficile comprensione, soprattutto per chi si occupa principalmente di software su PC. Per ovviare a cio' si é pensato di inglobare tutta la parte riguardante il protocollo BIN1 di comunicazione seriale con QMOVE in un semplice controllo OCX , che puó essere usato da un'applicazione container per accedere al valore di tutte le variabili relative all'applicativo residente su QMOVE. Inoltre questo controllo gestisce completamente i simboli presenti in un file .SYM e ne recupera tutti i dati necessari. Inoltre consentirá di poter effettuare le operazioni di controllo dell'applicativo (Run, Stop e Restart) e quelle di salvataggio come BackUp e Restore. QPCOMM05 è rivolto a quei programmatori che conoscono l'utilizzo dei controlli activeX e più in generale della tecnologia COM di Windows. Pertanto si presuppone la conoscenza di tutti quegli argomenti riguardanti i controlli activeX, ad esempio registrazione di un controllo, che in questo manuale non vengono spiegati.

## <span id="page-2-1"></span>**Manuali d'uso**

**D**OPCOMM05 IT

**[QPCOMM05\\_EN](https://www.qemservice.it/Download/Doc/Tec/Qpcomm/MDUQPCOM05_EN03.pdf)** 

Documento generato automaticamente da **Qem Wiki** -<http://wiki.qem.it/> Il contenuto wiki è costantemente aggiornato dal team di sviluppo, è quindi possibile che la versione online contenga informazioni più recenti di questo documento.